## SAP ABAP table VTVSZVOLA {Buffer Structure for Exchange Rate Volatilities}

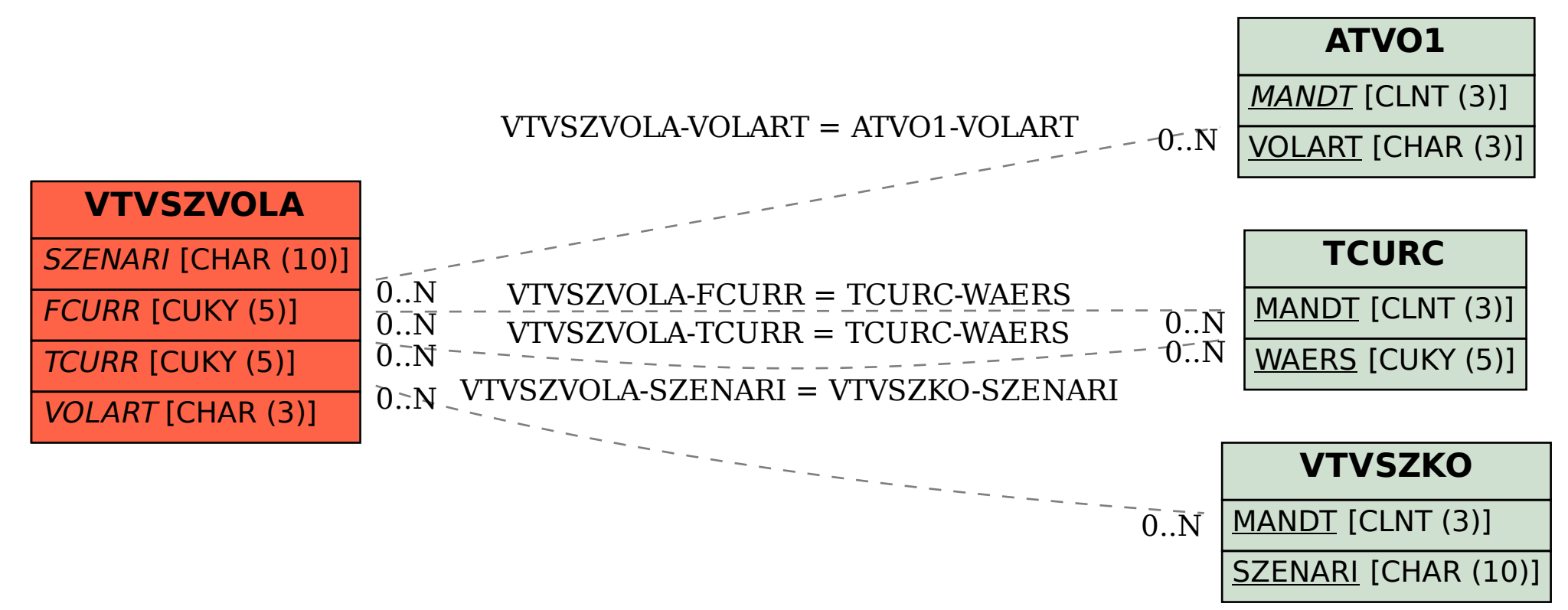